## **Table of Contents**

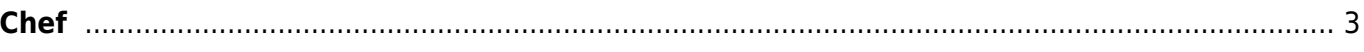

Chef

## <span id="page-2-0"></span>**Chef**

<https://www.chef.io>

## Snippet from [Wikipedia](http://en.wikipedia.org/): *[Progress Chef](http://en.wikipedia.org/wiki/Chef_%28software%29)*

**Progress Chef** (formerly **Chef**) is a configuration management tool written in Ruby and Erlang. It uses a pure-Ruby, domain-specific language (DSL) for writing system configuration "recipes". Chef is used to streamline the task of configuring and maintaining a company's servers, and can integrate with cloud-based platforms such as Amazon EC2, Google Cloud Platform, Oracle Cloud, OpenStack, IBM Cloud, Microsoft Azure, and Rackspace to automatically provision and configure new machines. Chef contains solutions for both small and large scale systems.

[Creative Commons Attribution-Share Alike 4.0](https://creativecommons.org/licenses/by-sa/4.0/deed.en)

[tool](https://www.almbok.com/tag/tool?do=showtag&tag=tool), [devopsconfigure,](https://www.almbok.com/tag/devopsconfigure?do=showtag&tag=devopsconfigure) [change,](https://www.almbok.com/tag/change?do=showtag&tag=change) [ci](https://www.almbok.com/tag/ci?do=showtag&tag=ci), [release](https://www.almbok.com/tag/release?do=showtag&tag=release)

From: <https://www.almbok.com/> - **ALMBoK.com**

Permanent link: **<https://www.almbok.com/tools/chef>**

Last update: **2022/08/10 06:09**

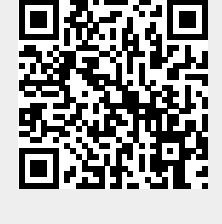